Installing Adobe Photoshop is relatively easy and can be done in a few simple steps. First, go to Adobe's website and select the version of Photoshop that you want to install. Once you have the download, open the file and Photoshop. To do this, you need to download a crack for the version of Photoshop that you want to use. Once you have the crack, open the file and follow the instructions to apply the crack. After the crack is applied, you risky. With these simple steps, you can install and crack Adobe Photoshop.

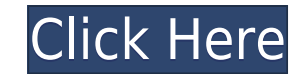

With Photoshop Camera, you can scan valuable artwork into your device, adjust the colors and contrast, and then apply complex effects right on the artwork. You can use the camera to tweak colors, set the sharpness, remove technology, you're able to instantly try out a new look and take it back into Photoshop if you don't like it. You can always erase it and start again. With Photoshop Camera, you can edit the details of a single photo. You can move and scale it. Thanks to the smarts built into Photoshop, you can easily choose a new background and try it out with a few clicks. Then, if you don't like it, simply erase it and start over. Photoshop Camera is bui with new tools to adjust colors, contrast, artifacts, blur, tone and more. You can add edits or create special effects using similar techniques as in mobile apps like Instagram. You can even apply creative styles you've cr **Landscape, Party, Travel, Artsy,** and **Motivational** styles to make your edits stand out. e3d0a04c9c

The program, like all of Apple's software, switches to quick-offline mode when you're offline, with no warning. Newly opened files are still detected as being valid while offline (just as they always were), but while offli any files, you can still create a new file when you go offline; but you won't be able to open it until you open in until you open one (or more) first. Even if you do find a file you want to open when online, it switches to be online to invalidate something. This reminds me of the time I was on a business trip in Rome and I was watching a movie in an empty business hotel room in my free time. I was offline. But when I powered on my computer t could do in the next 24 hours. In reality, Photoshop can't work offline at all because it's a cloud-based app. I'll step back here and mention that I predicted this back in 2011, saying in the comments section of a Greysca want to buy an iPad Pro but use the rest of their workflow on the desktop. I said in the comments that I couldn't really see how people could be that proud of their creativity and sell it to Adobe for an entire career. My to cover myself there; you can't run Photoshop on your iPhone. But that never stopped people. The majority of people never bother with the desktop (either for professionals or for anyone else), which forced developers into

**Adobe Photoshop 2021 (Version 22.1.0)Hack With License Code For Windows x32/64 {{ lAtest release }} 2023**

## **Download Adobe Photoshop 2021 (Version 22.1.0)Product Key Full Keygen WIN + MAC {{ last releAse }} 2022**

Any lavered image can be converted into a single laver file iust as fast as it can be saved. Photomerge allows the automated stitching of several images into a single family portrait. All the neat features of Elements 2020 resolution for later editing. For example, you can make a tile-based image or vector shape large or edit just the face of an object. You don't need to create multiple images or edit them on a different computer core or pla are here to be used. The new Magic Bullet Looks video editor makes creating your own video easy for beginners and pros. You can trim, add effects, scale photos, add filters and more. The software stitches together the clip even play them back in a player window or share them on Facebook or Instagram. With new features like Layer Mask mode, size slideshows, square and rectangular crop marks, and the ability to edit entire groups of layers, Ph files to change the color of one layer by locking it into another.

"It's an amazing learning ladder. Previewing, trying out things, then mastering ability to manipulate all the elements to create one perfect image. I'm a beginner at most things, but working with Elements has given me the *Playstation 4.*

cara download photoshop di laptop 2021 download photoshop di laptop windows 10 cara download photoshop di laptop windows 7 download photoshop di laptop cara download photoshop di laptop cara download photoshop di laptop ca photoshop di laptop cara download photoshop di laptop acer link download photoshop di laptop

Adobe made the shift to native imagery a big part of the new desktop offerings with the launch of Photoshop CC, and the tools to work with them. The new Creative Cloud memberships give you access to everything in the Creat Suite itself. You'll have access to all apps for one monthly/annual payment for up to five years. Note that access to On Demand InDesign and Lightroom is included in the membership, as is access to mobile apps on Android a your foreground and background by using a single click. It can be used to paste content, such as text, drawings, or images, to a new layer or into an existing layer. It remembers the settings and makes them ready for the n and objects better and also drag objects to their desired positions. The next feature introduced is the new Layer Comps feature. This feature allows you to compare the settings of any two layers in the same image. It autom drop-down menu. You can then select the settings you want to see, and observe how they differ. This is a useful tool for creating rock-solid compositions, and for judging what changes need to be made in order to achieve a

Self-driving tools such as Smart Sharpen, reduce the risk of over sharpening and ensure that the brightest highlights and shadows are preserved, because it assesses colors, saturation and contrast independently. It also wo can sharpen shots suitable for a high-resolution monitor, or deliver crisp output on both the Web and mobile devices, but without the risk of overdoing it. Adobe's Quick Selection feature enables users to quickly apply cha the change manually from within Photoshop. Quick Selection is especially useful for retouching, applying a dust or blur filter, or for creating selections based on a mask. By using a single tool, removing a face from a pho evolution of the Liquify effect allowing users to reshape and distort parts of the image. By moving the candlestick the user can change the shape of part of the image. With the AnatOM feature, one can add organic shapes di their own to place in a picture. AnatOM uses Photoshop's 3D (virtual) tools which are usually used in 3D rendering or modeling. Non-3D artists can enjoy this feature without a rendering program. The user also has the optio AnatOM. Anatom results can be saved in JPG, GIF and PNG formats and can go straight to image files.

Photoshop is one of the most complete tools in digital photography, video editing for professional and corporate use. Whether you're an amateur or a professional, Photoshop is the only image editing software to perfectly m 3D you can get the perfect result in Adobe Photoshop. Although Photoshop has many versions, but it has one thing in common for all of them. It has these ten major tools that Photoshop needs to make things 1: Zoom in and ou edit paths 5: Use the Magic Wand tool to select elements Such tools help you in making major changes in the picture. You can make add the image, crop it, or adjust its colors, shadows or light. 6: Selective brushes, 7: Fil of blending options. These tools make the method available to the user to do most things. Another name of this tool is the no man's land. Such a room is invisible for the beginner or even experts but is the most used by pr do a lot more than convert images to any format or resolution, fix exposure problems, correct color or contrast, make your picture ready for print, or quickly crop it. You can zoom in and out of your photos or select a spe use to quickly solve a common problem. Photoshop is a big software, so you'll need a large monitor to get the best view of the detail in a photo.

<https://soundcloud.com/adwahotbe1979/petz-horsez-pc-free-download> <https://soundcloud.com/ayyashhajrimn/mega-trainer-experience-premium-crack> <https://soundcloud.com/ecspirtheiprol1984/service-manual-playstation-2-scph-90001-serie> <https://soundcloud.com/grigoriyshckmp/geo-5-crack-keygen-microsoft> <https://soundcloud.com/lerbratiga1983/adobe-acrobat-dc-pro-crack-amtlibdll-17> <https://soundcloud.com/bonciwelligu/driver-turbo-3300-keygen> <https://soundcloud.com/chegueselebia/ghost-fighter-complete-episodes-tagalog-torrent-download> <https://soundcloud.com/baulearemo1979/astro-vision-lifesign-with-remedies-125-free-downloadrar-full> <https://soundcloud.com/sibducksurli1979/fabfilter-pro-q-v-2018-windows-and-osx-serial-key> <https://soundcloud.com/dairetote1987/ghost-recon-future-soldier-crack-only-skidrow-19> <https://soundcloud.com/fedorx3dhsem/clearcydialistcacheexe>

Adobe XD is the new creative collaboration application that brings the design prowess of Illustrator to the web, and the program is available as a desktop app, as a web app and as a services app. Adobe's heritage with the you apply a film-like tint to your photos on the fly. This free filter lets you see your photo as if it were in a cinema, the way a photo in a real dark room is. Currently, the industry standard for the design of 3D enviro with 2D applications such as Adobe Photoshop, has opened up the possibility of using 3D tools across the entire Windows platform for the first time. Adobe now has a strong foothold in the 3D world, and now is the time to p the arrival of Action Extensions for Windows, which lets you add your own JavaScript to filters, scripts, and actions in Photoshop Elements to customize key functions. The new Java bridge also lets developers create more p Elements. This is all part of the new Action Extensions feature set in the Windows version of Elements that's coming with the April 2019 update. Adobe's newest computer-generated face-detecting filter, new to Elements, is your photo, tag them, and save you loads of time. Face Spa can also recognize gestures you make to make an image more playful.

<https://sasit.bg/adobe-photoshop-filters-plugins-free-download-free/> <https://buzzingtrends.com/index.php/2023/01/01/adobe-photoshop-lr-download-for-pc-extra-quality/> <https://survivalonearth.com/2023/01/01/adobe-photoshop-cc-2019-lifetime-activation-code-full-product-key-for-windows-64-bits-2022/> <https://mujtinyhouse.cz/uncategorized/photoshop-download-tutorial-new/> <https://alsaadahfood.com/ar/photoshop-cc-2014-download-free-serial-number-license-keygen-win-mac-x64-2022/> <https://thelacypost.com/photoshop-2021-version-22-with-product-key-mac-win-x32-64-new-2022/> <https://kulturbon.de/wp-content/uploads/2023/01/Adobe-Photoshop-2021-Version-2231-Download-free-Full-Product-Key-With-Activation-Code-For.pdf> <https://www.unitedartistsofdetroit.org/wp-content/uploads/2023/01/pekfad.pdf> <https://citywharf.cn/photoshop-7-download-free-high-quality/> <https://vitinhlevan.com/luu-tru/137692> <http://www.sweethomeslondon.com/?p=> [https://www.academywithoutwalls.org/wp-content/uploads/2023/01/Adobe\\_Photoshop\\_2022\\_Version\\_2302.pdf](https://www.academywithoutwalls.org/wp-content/uploads/2023/01/Adobe_Photoshop_2022_Version_2302.pdf) <https://www.forper.fr/blog/ps-photoshop-download-for-windows-7-free-repack/> <https://poehali.uz/wp-content/uploads/2023/01/adobe-photoshop-2022-version-232-download-license-keygen-x64-2023.pdf> <https://otelgazetesi.com/advert/free-download-photoshop-5-for-windows-7-new/> <http://itsasistahthing.com/?p=3838> <https://vedgeing.com/wp-content/uploads/2023/01/flinalee.pdf> [https://dottoriitaliani.it/ultime-notizie/senza-categoria/adobe-photoshop-express-download-for-pc-windows-7-free-\\_top\\_/](https://dottoriitaliani.it/ultime-notizie/senza-categoria/adobe-photoshop-express-download-for-pc-windows-7-free-_top_/) <https://www.hhlacademy.com/advert/free-download-of-photoshop-layer-styles-top/> <https://dev.izyflex.com/advert/photoshop-download-6-0-free-full-version-2021/> <https://karydesigns.com/wp-content/uploads/2023/01/Download-free-Photoshop-2021-Version-223-Free-Registration-Code-WIN-MAC-upDated-2023.pdf> <https://www.siriusarchitects.com/advert/adobe-photoshop-cs4-with-licence-key-with-key-3264bit-2023/> [https://aapanobadi.com/wp-content/uploads/2023/01/Photoshop\\_Download\\_Error\\_PATCHED.pdf](https://aapanobadi.com/wp-content/uploads/2023/01/Photoshop_Download_Error_PATCHED.pdf) <https://www.pedomanindonesia.com/advert/photoshop-download-for-free-windows-7-32-bit-new/> <https://believewedding.com/wp-content/uploads/2023/01/veruran.pdf> <https://godayjob.com/2023/01/01/how-to-download-photoshop-cs5-for-windows-7-exclusive/> <http://masterarena-league.com/wp-content/uploads/2023/01/Download-Photoshop-Untuk-Pc-WORK.pdf> <https://cafevalentustienda.com/wp-content/uploads/2023/01/Photoshop-CC-2015-Version-16-Download-Serial-Number-Full-Torrent-Cracked-2023.pdf> <http://medlifecareer.com/?p=25223> <https://realtowers.com/2023/01/01/photoshop-download-free-linux-link/> <https://phatdigits.com/wp-content/uploads/2023/01/Download-free-Adobe-Photoshop-2021-Version-2201-With-License-Code-X64-2023.pdf> <https://orderholidays.com/download-adobe-photoshop-2021-version-22-3-with-license-code-with-serial-key-windows-updated-2022/> <https://zeroimpact-event.com/wp-content/uploads/2023/01/tomjeff.pdf> <http://applebe.ru/2023/01/02/photoshop-2021-version-22-2-download-with-registration-code-keygen-full-version-for-mac-and-windows-64-bits-latest-release-2023/> [https://omidsoltani.ir/347284/adobe-photoshop-express-editor-free-download-for-windows-7-\\_hot\\_.html](https://omidsoltani.ir/347284/adobe-photoshop-express-editor-free-download-for-windows-7-_hot_.html) <https://www.fithotech.com/wp-content/uploads/2023/01/bereng.pdf> <https://huntershineson.com/wp-content/uploads/2023/01/berfla.pdf> <https://remcdbcrb.org/wp-content/uploads/2023/01/valnei.pdf> <https://endlessorchard.com/adobe-photoshop-ps-free-download-for-windows-7-64-bit-top/>